# Setting up QSSET

- 1. Receive email Monday morning, during one of the final weeks of the course. Normally the secondto-last week but can be adjusted due to instructor request.
- 2. Click link on email and complete survey. Surveys remain open from Monday morning until Sunday 8pm of the following week and can be completed using any device with a web browser. The survey has been optimized for mobile, tablet and desktop screen sizes. There is no log-in required to access the survey. Here is an example email invitation to answer a QSSET survey, followed by screenshots of the QSSET survey questions:

This link will be open from Monday, November 16 at 8:30am EST to Friday, November 20, 2020 at 5:00PM EST.

https://qsset.queensu.ca/classclimate/online.php?pswd=P70ERQ9X5U1643

#### Thank you.

Course Evaluation Administrator, Office of the University Registrar | Student Affairs

Queen's University | 74 Union st. - Gordon Hall, Room 100 | Kingston, ON - K7L 3N6 613-533-6000 x 78031 **Email | Website** 

Queen's University is situated on traditional Anishinaabe and Haudenosaunee Territory

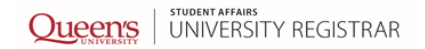

Note: This email has been created automatically. The link used in this email cannot be traced to you. Your vote is anonymous.

Good Morning.

The Queen's Survey of Student Experience of Teaching (QSSET) is your opportunity to provide feedback about pedagogy, course content, course materials, and the student learning experience generally. This email contains a link to the QSSET evaluation for TEST 102 001: test123 taught by Sam Jones.

## Queen's University

Instructor: Jessica Hogan<br>Course Code: TEST 102 001<br>Subject: test123

1.English v Change

 $\Box$  Activate contrast mode

The QSSET is your opportunity to provide feedback about pedagogy, course content, course materials, and the student learning experience generally.<br>Written comments are especially valuable. However, the QSSET is not an oppo

#### 1 Student

Purpose: To prompt you to reflect on your contribution to your experience of the course.

Please indicate your level of agreement with the following statements. Responses can range from 1 (Strongly Disagree) - 7 (Strongly Agree) and you have the option to respond with<br>not applicable as well.

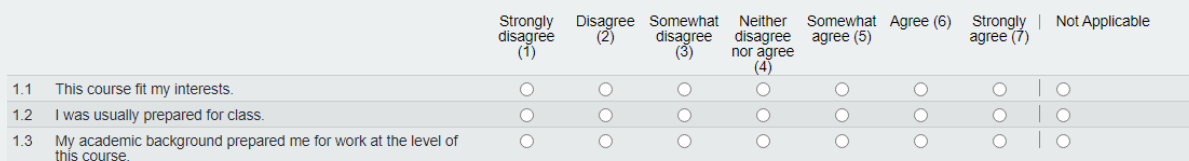

1.4 Additional comments for this section

#### 2 Instructor

#### Purpose: To elicit your feedback about the Instructor's teaching.

Please indicate your level of agreement with the following statements. Responses can range from 1 (Strongly Disagree) - 7 (Strongly Agree) and you have the option to respond with<br>not applicable as well.

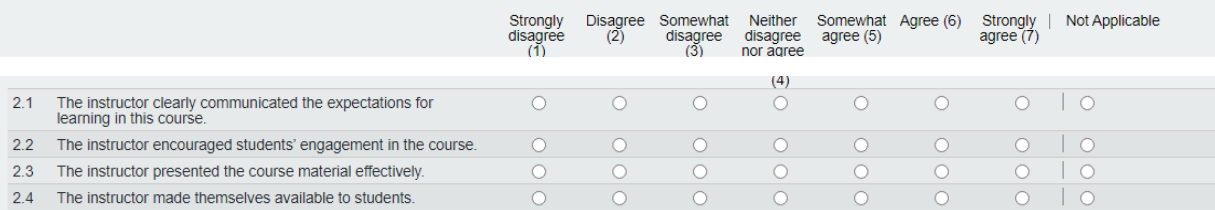

2.5 Additional comments for this section. Where possible specify the question to which you are referring:

### 3 Course

Purpose: To elicit your feedback on course elements which may or may not be under the control of the instructor.

Please indicate your level of agreement with the following statements. Responses can range from 1 (Strongly Disagree) - 7 (Strongly Agree) and you have the option to respond with<br>not applicable as well.

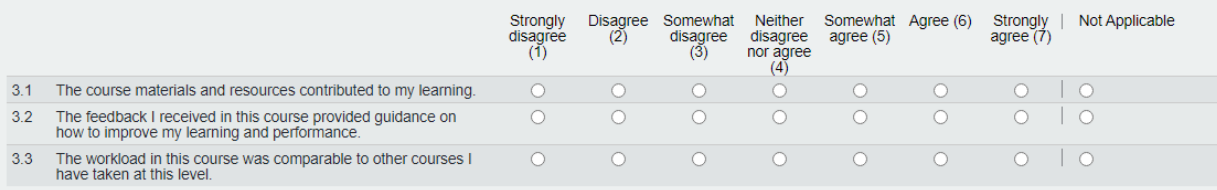

#### 3.4 Additional comments for this section:

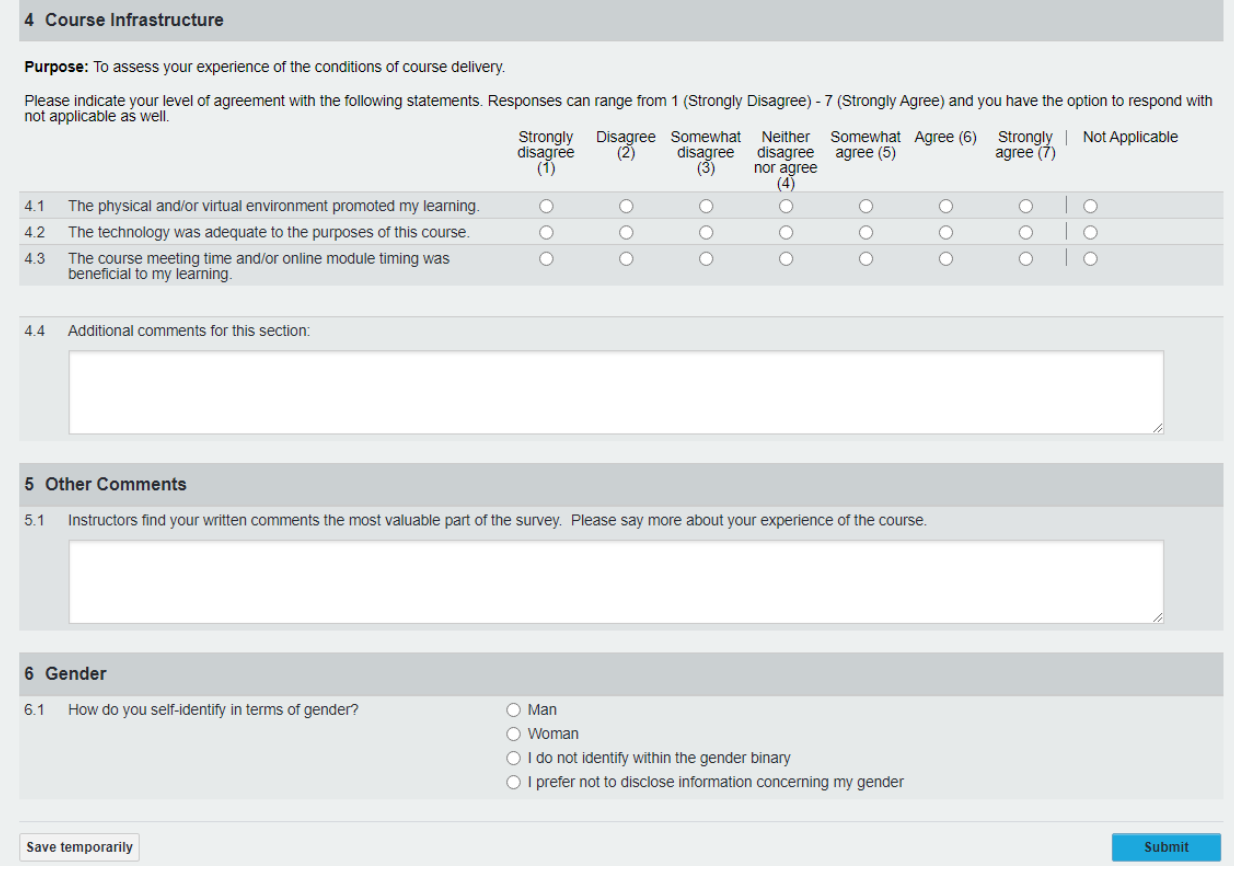

- 3. Your instructor may schedule in-class time to complete the survey. If so, you do not have to complete the survey at this time, but it is strongly recommended if you have not already done so earlier in the week.
- 4. You will receive reminder emails on Thursday and Saturday mornings, if you have uncompleted surveys from that week.